## <span id="page-0-0"></span>Scientific Programming

## Lecture A01 – Introduction to Python

Andrea Passerini

Università degli Studi di Trento

2019/09/22

Acknowledgments: Alberto Montresor

[This work is licensed under a Creative Commons](http://creativecommons.org/licenses/by-sa/4.0/) [Attribution-ShareAlike 4.0 International License.](http://creativecommons.org/licenses/by-sa/4.0/)

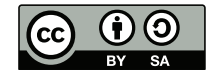

# Table of contents

- **[Introduction](#page-2-0)**
- [Basic notions](#page-13-0)
	- [Objects and types](#page-13-0)
	- [Variables](#page-15-0)
	- [Primitive types](#page-25-0)
	- [Expressions and statements](#page-35-0)
	- [Function and methods](#page-38-0)

# <span id="page-2-0"></span>A bit of history

Python is a widely used high-level programming language for generalpurpose programming, created by Guido van Rossum.

- 1991 Python 1.0. Discontinued
- 1995 Guido van Rossum proclaimed BDFL (Benevolent Dictator for Life)
- 2000 Python 2.0. Current version 2.7.14. End-of-life: 2020
- 2008 Python 3.0. Current version 3.6.2
- 2018 Guido stepped down from BDFL

Discussion:  $2 \times \text{vs } 3 \times$  https://en.wikipedia.org/wiki/Guido

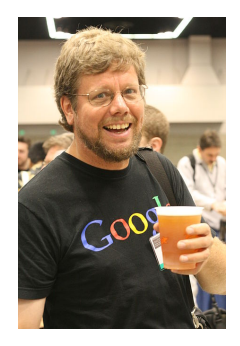

[van\\_Rossum#/media/File:](https://en.wikipedia.org/wiki/Guido_van_Rossum#/media/File:Guido_van_Rossum_OSCON_2006.jpg)

[Guido\\_van\\_Rossum\\_OSCON\\_2006.jpg](https://en.wikipedia.org/wiki/Guido_van_Rossum#/media/File:Guido_van_Rossum_OSCON_2006.jpg)

Andrea Passerini (UniTN) [SP - Python Introduction](#page-0-0) 2019/09/22 1 / 42

# <span id="page-3-0"></span>The *pythonic* way

Python has a design philosophy that emphasizes code readability

- Beautiful is better than ugly
- Explicit is better than implicit
- Simple is better than complex
- Complex is better than complicated
- Readability counts  $\bullet$

## <span id="page-4-0"></span>Hello World: Syntactic sugar is bad for your health

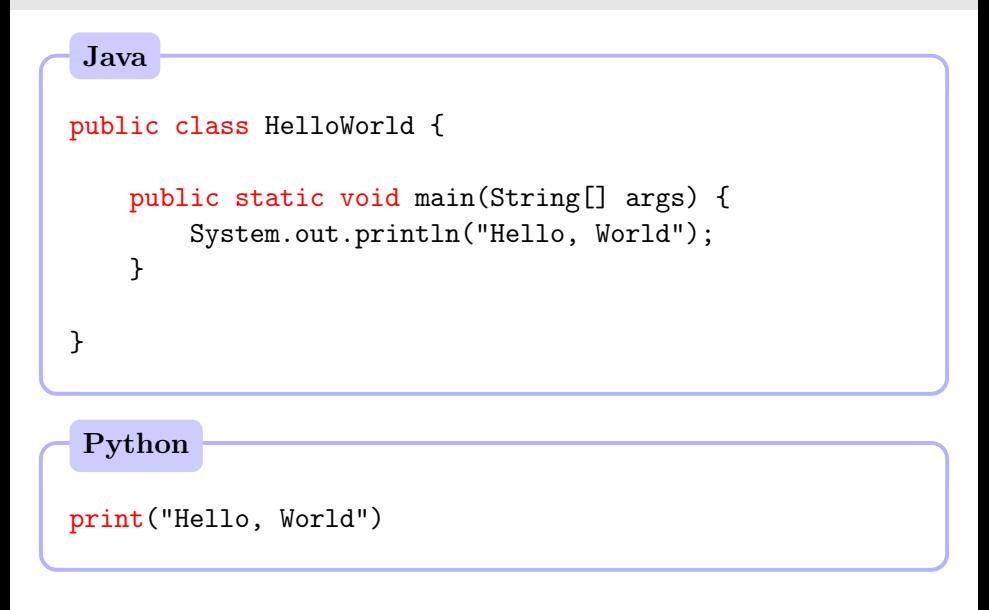

[Introduction](#page-5-0)

# <span id="page-5-0"></span>Interpreted vs compiled languages

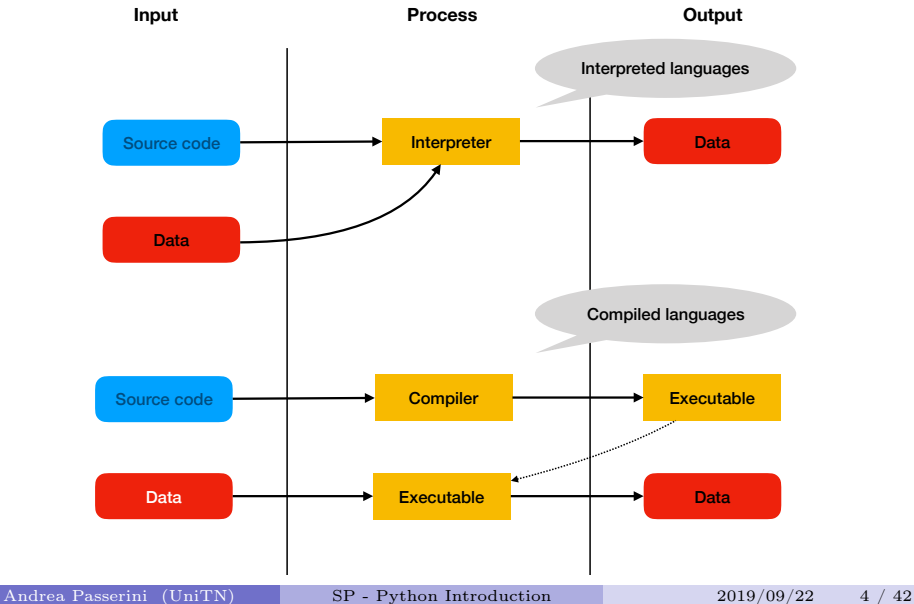

# <span id="page-6-0"></span>Interpreted vs compiled languages

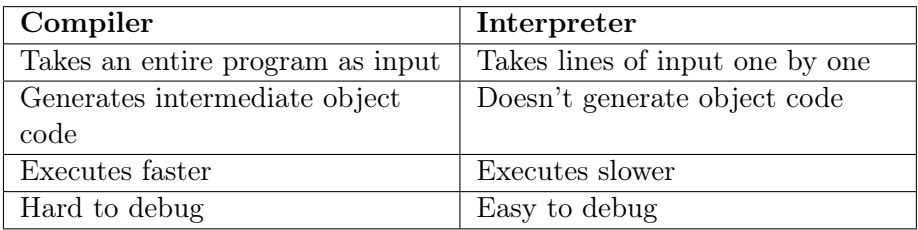

# <span id="page-7-0"></span>Python prompt vs Python programs

#### Python prompt

```
[andrea@praha ~]$ python
Python 3.6.1 |Anaconda custom (64-bit)| (default, May 11 2017, 13:04:09)
[GCC 4.2.1 Compatible Apple LLVM 6.0 (clang-600.0.57)] on darwin
Type "help", "copyright", "credits" or "license" for more information.
>>> 2+3
5
>>>
```
<span id="page-8-0"></span>Python prompt vs Python programs

Python program: firstprogram.py

```
print("This is my first program")
print(2+3)
```
#### Execution

[andrea@praha ~]\$ python firstprogram.py

```
This is my first program
5
```
## <span id="page-9-0"></span>Inside the online books

#### During the labs

- You will write Python programs using
	- an IDE (Integrated Development Environment)
	- or, your preferred editor
- You will execute Python programs
	- through the IDE
	- or, through the command line

#### In the online books

[https://runestone.academy/runestone/static/](https://runestone.academy/runestone/static/thinkcspy/GeneralIntro/SpecialWaystoExecutePythoninthisBook.html) [thinkcspy/GeneralIntro/](https://runestone.academy/runestone/static/thinkcspy/GeneralIntro/SpecialWaystoExecutePythoninthisBook.html) [SpecialWaystoExecutePythoninthisBook.html](https://runestone.academy/runestone/static/thinkcspy/GeneralIntro/SpecialWaystoExecutePythoninthisBook.html)

## <span id="page-10-0"></span>Programs

#### • Input

Get data from the keyboard, a file, or some other device.

#### • Math and logic

Perform basic mathematical operations like addition and multiplication and logical operations like and, or, and not.

### Conditional execution

Check for certain conditions and execute the appropriate sequence of statements.

#### • Repetition

Perform some action repeatedly, usually with some variation.

#### Output

Display data on the screen or send data to a file or other device.

## <span id="page-11-0"></span>Errors and debugging

```
Syntax errors
```

```
print("I hate syntax errors)
```

```
File "<stdin>", line 1
  print("I hate syntax errors) ^
SyntaxError: EOL while scanning string literal
```

```
Runtime errors
```
 $a=0$ print(10/a)

Traceback (most recent call last): File "<stdin>", line 1, in <module> ZeroDivisionError: division by zero

# <span id="page-12-0"></span>Errors and debugging

#### Semantic errors

A program containing a semantic error will run successfully in the sense that the computer will not generate any error messages.

- However, the program will not do the right thing.
- It will do something else.
- Specifically, it will do what you told it to do.

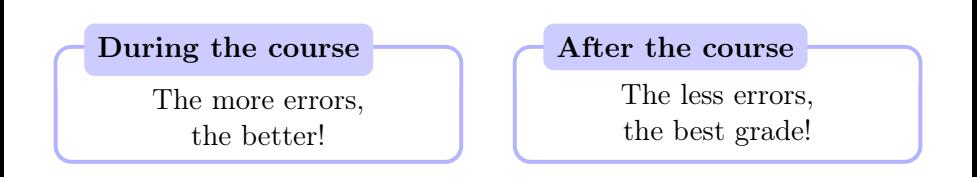

### <span id="page-13-0"></span>**Objects**

#### **Object**

An object represents a datum (for instance, a number, some text, a collection of things, etc.) that a program manipulates.

#### Objects are composed of:

- type: the kind of data represented by the object
- value: the data itself

#### Examples

In the programs we have seen before,

- 2, 3 and 5 are objects (integers)
- "This is my first program" is an object (string)

# <span id="page-14-0"></span>Python data types (3.x)

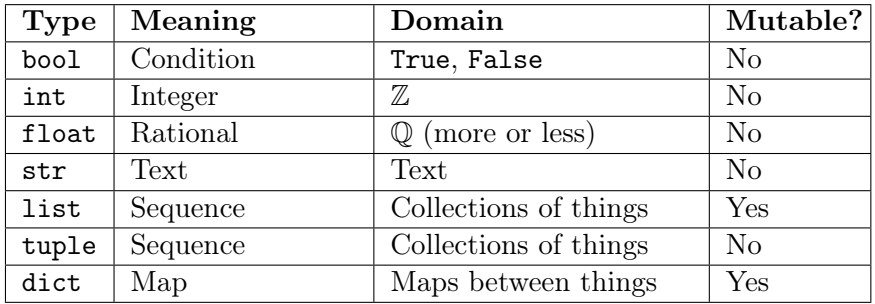

# <span id="page-15-0"></span>Variables

#### Variable

- Variables are references to objects
- You can view them as names for the objects that they refer to.
- The type of a variable is given by the type of the object it refers to

#### Example

pi = 3.1415926536 print(pi) print(type(pi))

3.1415926536 <class 'float'>

#### Choosing variable names

- Variable names are a choice of the programmer
- They must be as significant as possible

# <span id="page-16-0"></span>Variable names

#### Rules to create name variables

- They can only contain letters,numbers and the underscore  $a-z, A-Z, 0-9,$
- They cannot start with a number
- Some words are reserved keywords of the language

#### Examples – Invalid syntax

```
76trombones = "big parade"
more\ = 1000000
class = "Computer Science 101"
```
## <span id="page-17-0"></span>Reserved keywords

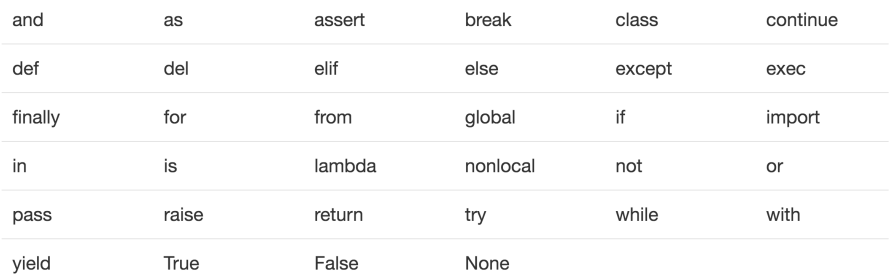

## <span id="page-18-0"></span>Assignment operator

Don't confuse the assignment operator  $=$  with the equality operator in mathematics

# This is not a valid Python statement  $17 = n$ 

File "<stdin>", line 2 SyntaxError: can't assign to literal

# <span id="page-19-0"></span>Variables and memory

Objects live in the memory cells of the computer, and variables are references to those cells.

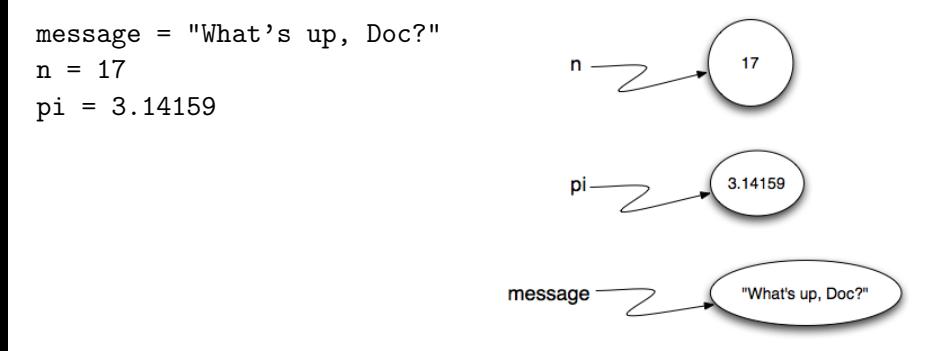

[https://runestone.academy/runestone/static/thinkcspy/](https://runestone.academy/runestone/static/thinkcspy/SimplePythonData/Variables.html)

[SimplePythonData/Variables.html](https://runestone.academy/runestone/static/thinkcspy/SimplePythonData/Variables.html)

Andrea Passerini (UniTN) [SP - Python Introduction](#page-0-0) 2019/09/22 18 / 42

# <span id="page-20-0"></span>Re-assignment

Variables may change their values during their life. (Otherwise, why call them "variables"???)

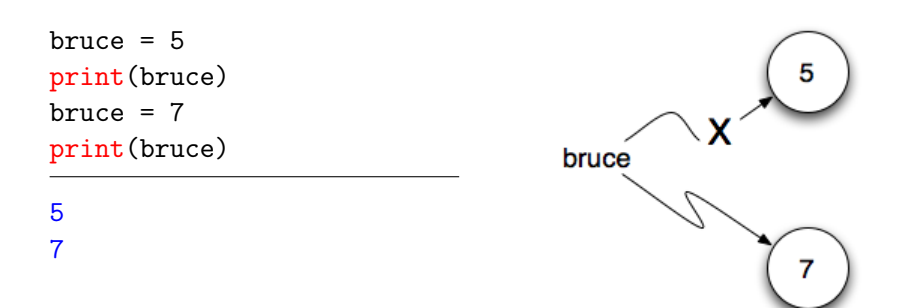

[https://runestone.academy/runestone/static/thinkcspy/]( https://runestone.academy/runestone/static/thinkcspy/SimplePythonData/Reassignment.html ) [SimplePythonData/Reassignment.html]( https://runestone.academy/runestone/static/thinkcspy/SimplePythonData/Reassignment.html )

Andrea Passerini (UniTN) [SP - Python Introduction](#page-0-0) 2019/09/22 19 / 42

## <span id="page-21-0"></span>Undefined variables

Variables must be initialized before they can be used

```
print(r*r*3.14)
r = 2
```
Traceback (most recent call last): File "<stdin>", line 1, in <module> NameError: name 'r' is not defined

# <span id="page-22-0"></span>Assignment from other variables

- It is very common to copy a variable into another
- After the  $1<sup>st</sup>$  assignment, **a** and **b** refer to the same object
- After the  $2<sup>nd</sup>$  assignment, **a** and **b** refer to different objects

 $a = 5$  $b = a$ print(a, b)  $a = 3$  $b = 4$ print(a, b) 5 5 3 4

[https://runestone.academy/runestone/static/thinkcspy/]( https://runestone.academy/runestone/static/thinkcspy/SimplePythonData/Reassignment.html ) [SimplePythonData/Reassignment.html]( https://runestone.academy/runestone/static/thinkcspy/SimplePythonData/Reassignment.html )

Andrea Passerini (UniTN) [SP - Python Introduction](#page-0-0) 2019/09/22 21 / 42

# <span id="page-23-0"></span>Updating variables

One of the most common forms of reassignment is an update where the new value of the variable depends on the old.

 $\mathbf{r}$ 

6

7

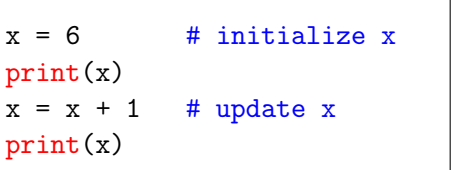

[https://runestone.academy/runestone/static/thinkcspy/]( https://runestone.academy/runestone/static/thinkcspy/SimplePythonData/UpdatingVariables.html ) [SimplePythonData/UpdatingVariables.html]( https://runestone.academy/runestone/static/thinkcspy/SimplePythonData/UpdatingVariables.html )

# <span id="page-24-0"></span>Multiple types

Variables may have multiple types during their life. Normally, this is not a good idea!

```
var = 3print(var*2)
print(type(var))
var = 3.1415926536print(var*2)
print(type(var))
var = "3.14"print(var*2)
print(type(var))
```

```
6
<class 'int'>
6.2831853072
<class 'float'>
3.143.14
<class 'str'>
```
# <span id="page-25-0"></span>Numeric types

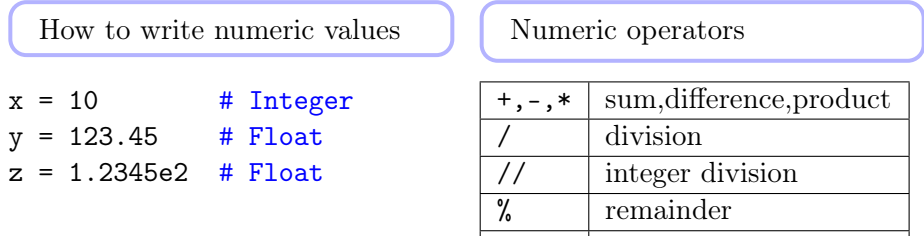

Difference between 2.x and 3.x

>>> 2/3 >>> 2/3

>>> 2//3 >>> 2//3

# Python 2.x # Python 3.x 0 0.6666666666666666 0 0

\*\* power

# <span id="page-26-0"></span>Type conversions

#### Type conversion

- Automatic conversions
- From float to int: int(2.5)
- From int to float: float(2)

```
print(1+1.0)
print(type(1+1.0))print(int(3.0))
print(float(1))
print("The value is " + str(1))
```

```
2.0
<class 'float'>
3
1.0
The value is 1
```
## <span id="page-27-0"></span>Boolean values (True, False) and operators

#### "Multiplication tables" (Tabelline)

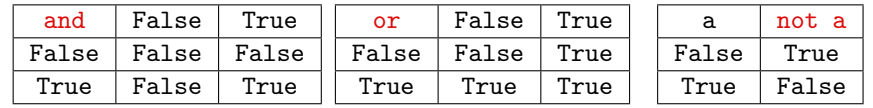

#### Truth tables

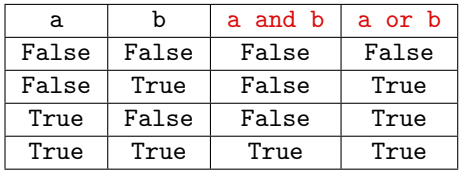

## <span id="page-28-0"></span>**Comparators**

#### **Comparators**

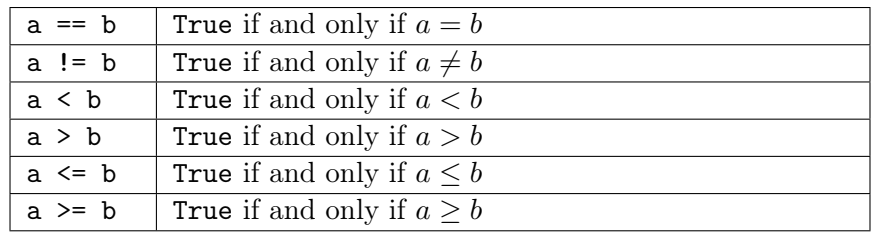

### <span id="page-29-0"></span>Boolean: rules and examples

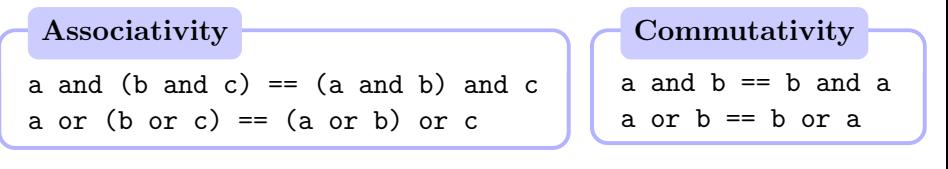

```
Example
x = 17print(x <= 34 and (x >= 12 and x % 2 == 1))
print(12 <= x <= 34 and (x % 2 == 1))
True
```
True

## <span id="page-30-0"></span>Boolean: rules and examples

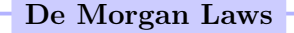

```
not (a \text{ and } b) == (not a) or (not b)not (a \text{ or } b) == (not a) and (not b)
```
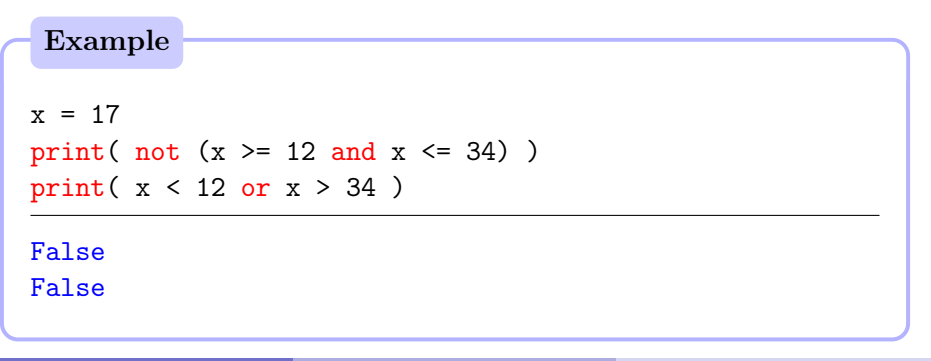

## <span id="page-31-0"></span>Boolean: rules and examples – Short Circuiting

#### Annihilator

If the first part of a boolean expression decide the final result, the evaluation of the rest can be skipped (short circuit)

```
False and a == False True or a == True
```
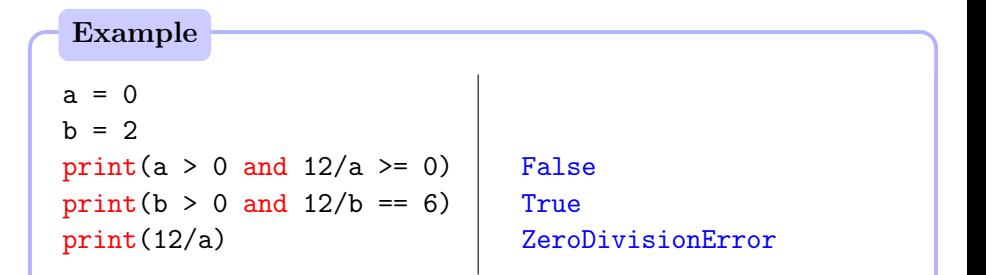

## <span id="page-32-0"></span>Boolean: rules and examples

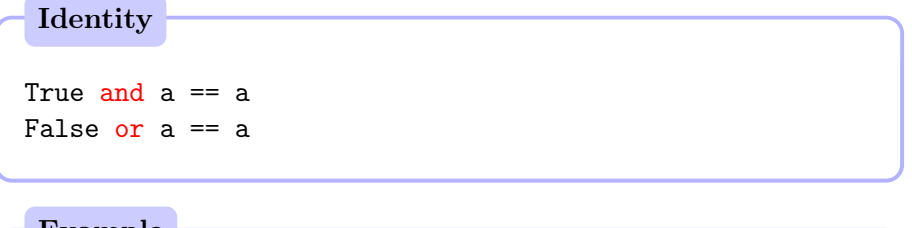

#### Example

```
print (372 > 0 and 372 \% = 0)print (372 \  \  \frac{\pi}{6} \  \, 3 == 0))
```
#### True

True

# <span id="page-33-0"></span>Boolean: rules and examples

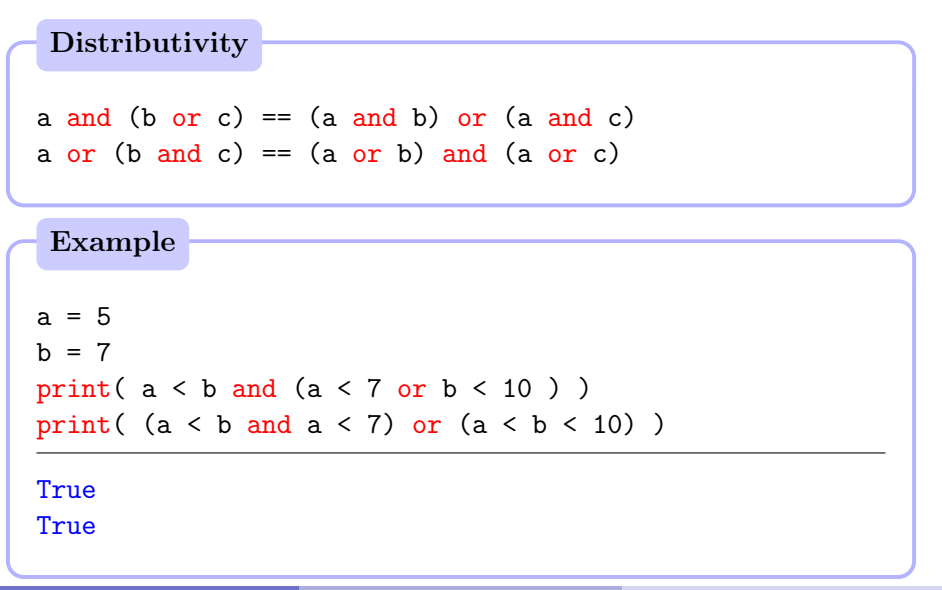

## <span id="page-34-0"></span>Operator precedence

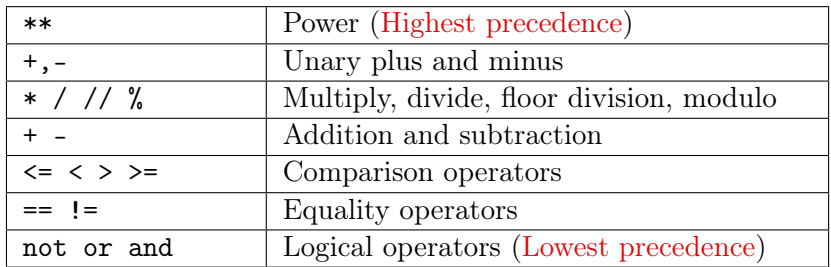

Example  $2+3*4**2 == 23+3**3$  and  $3*-1**2+7 != 10$  $(2+(3*(4**2))) = (23+(3**3))$  and  $(((3*(-(1**2)))+7) = 10)$ 

# <span id="page-35-0"></span>Expressions vs Statements

#### Expression

- An expression is a combination of values, variables, operators, and calls to functions
- When you type an expression at the prompt, the interpreter evaluates it

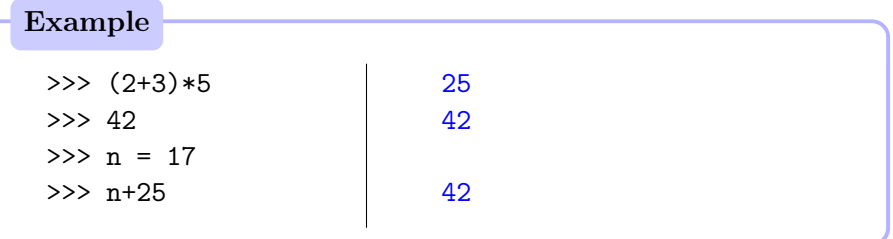

# <span id="page-36-0"></span>Expressions vs Statements

#### Statement

- A statement is a unit of code that has an effect, like creating a variable or displaying a value.
- Expressions by themselves are not statements

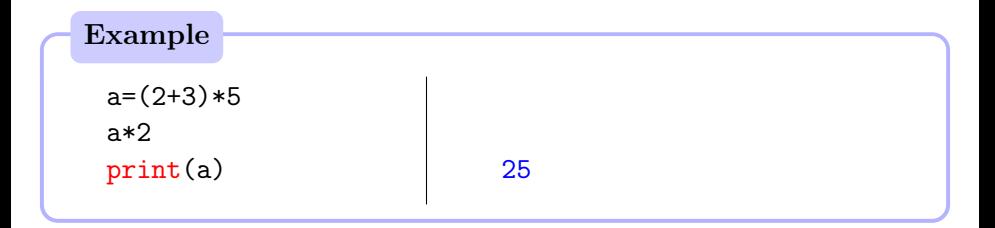

## <span id="page-37-0"></span>Assignment

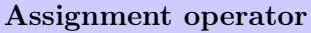

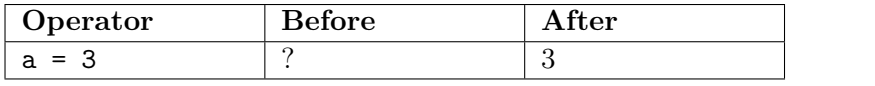

#### Compund assignment operators

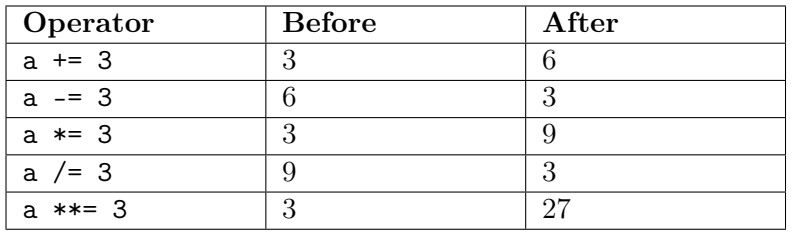

## <span id="page-38-0"></span>Functions and methods

#### Function

A function takes zero or more objects as inputs (its arguments), performs some operations on them, and returns zero or more objects (its results).

#### Function

You invoke a function by writing the name of the function, followed by a pair of parenthesis containing objects for each of the parameters. You can optionally collect the result of the function.

```
result = f(par1, par2, ...)
```
# <span id="page-39-0"></span>(Some) Built-in functions

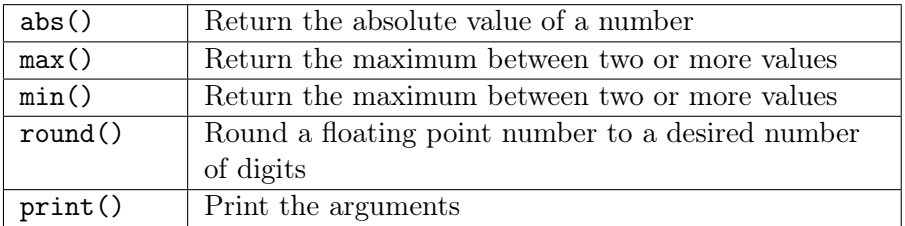

#### Example

```
val = abs(-3)print(val, max(2,3), round(3.1415926536, 2)) \Big| 3 3 3.14
```
### <span id="page-40-0"></span>Functions

#### Python functions and mathematical functions

Python functions and mathematical functions share some similarities: informally, both evaluate their arguments (inputs) to produce a result (output).

#### Differences

- Not all Python functions require arguments
- Python functions may return an empty result
- Mathematical functions can only operate on their arguments, while Python functions can access additional resources
- Mathematical functions cannot modify the "external environment". Python functions can have side-effects

## <span id="page-41-0"></span>Simple input

#### input()

You can use the built-in function  $\text{input}()$  to obtain data from the user. It has no input parameter and returns a single string. The string has to be converted to a number, if necessary.

#### Example

```
val = int(input())print(val*val)
```
### <span id="page-42-0"></span>Methods

#### Methods

A method is exactly like a function, except that it is provided by a given type and is applied to a specific instance of that type.

#### Example

Type string provides a method upper() that returns an upper-case version of the original string, without modifying it.

```
s = "hello world"
print(s)
print(s.upper())
print(s)
```
hello world HELLO WORLD hello world

## <span id="page-43-0"></span>References and Exercises

Book Chapter 1 and 2

#### Exercises

[https://runestone.academy/runestone/static/thinkcspy/SimplePythonData/Exerci](https://runestone.academy/runestone/static/thinkcspy/SimplePythonData/Exercises.html)ses. [html](https://runestone.academy/runestone/static/thinkcspy/SimplePythonData/Exercises.html)